## **Call ordering**

Δ

Here is the order in which various RixShadingPlugin API methods are called.

When a method is called for all shading plugins, we will use the RixShadingPlugin base class method. Δ

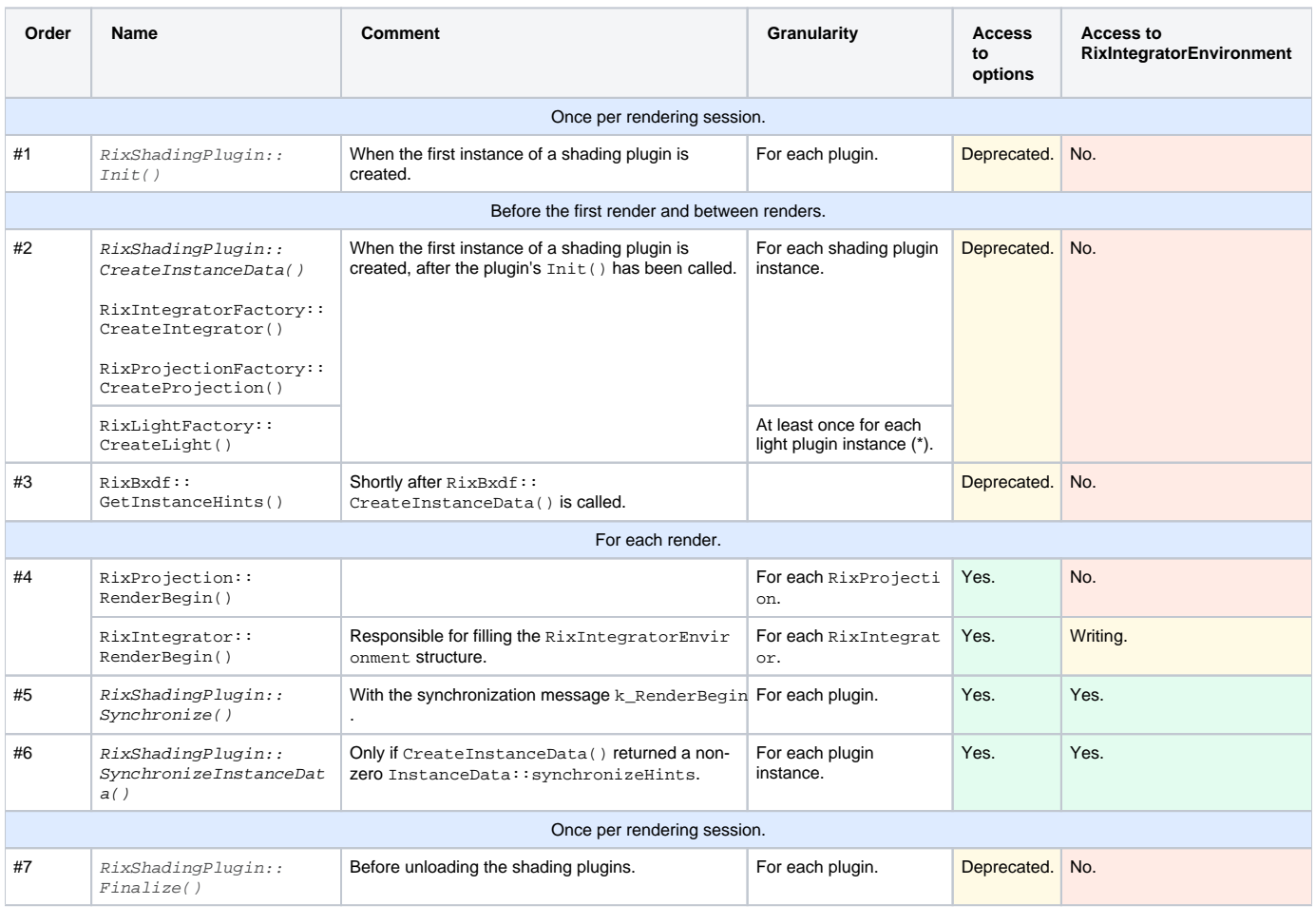

(\*) RixLightFactory::CreateInstanceData() will be called once for each light plugin instance. RixLightFactory::CreateLight() will be called once per light plugin instance, per instance of the corresponding light. This is a behavior specific to the RixLight API.